# Princeton University COS 217: Introduction to Programming Systems A Subset of x86-64 Assembly Language

## **1. Simplifying Assumptions**

Programs define functions that:

- do not use floating point values,
- have parameters that are integers or addresses (but not structures),
- have return values that are integers or addresses (but not structures), and
- have no more than 6 parameters.

## **2. Assembler Directives**

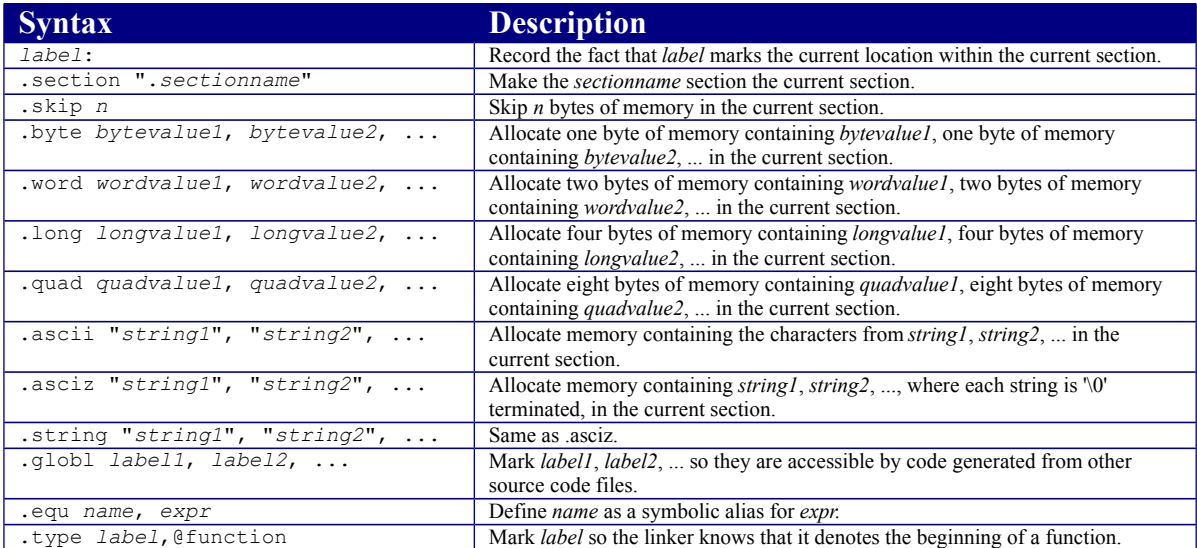

## **3. Assembler Mnemonics**

Key:

*src*: a source operand *dest*: a destination operand *I*: an immediate operand *R*: a register operand *M*: a memory operand *label*: a label operand

For each instruction, at most one operand can be a memory operand.

#### **2.1. Data Transfer Mnemonics**

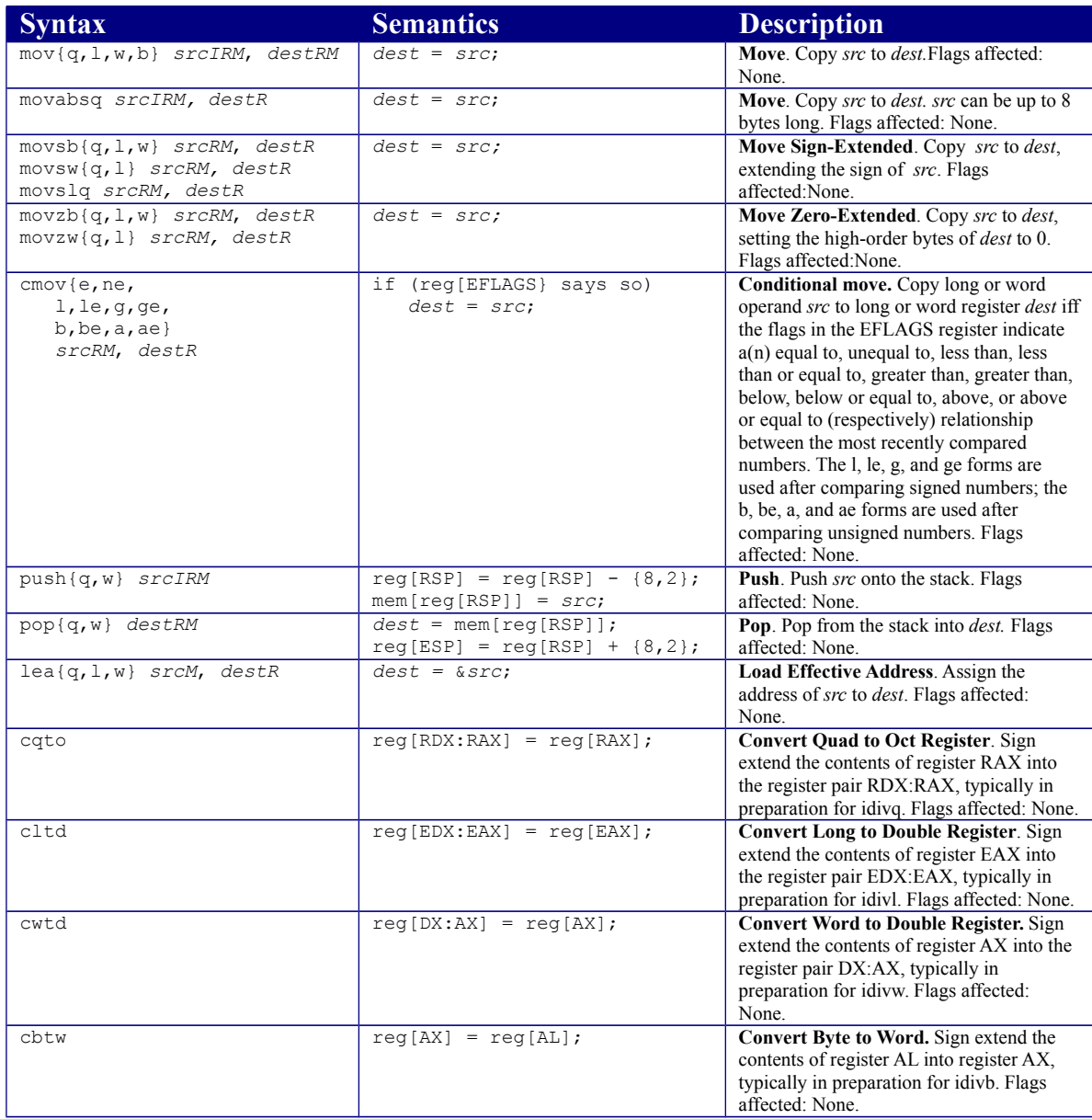

## **2.2. Arithmetic Mnemonics**

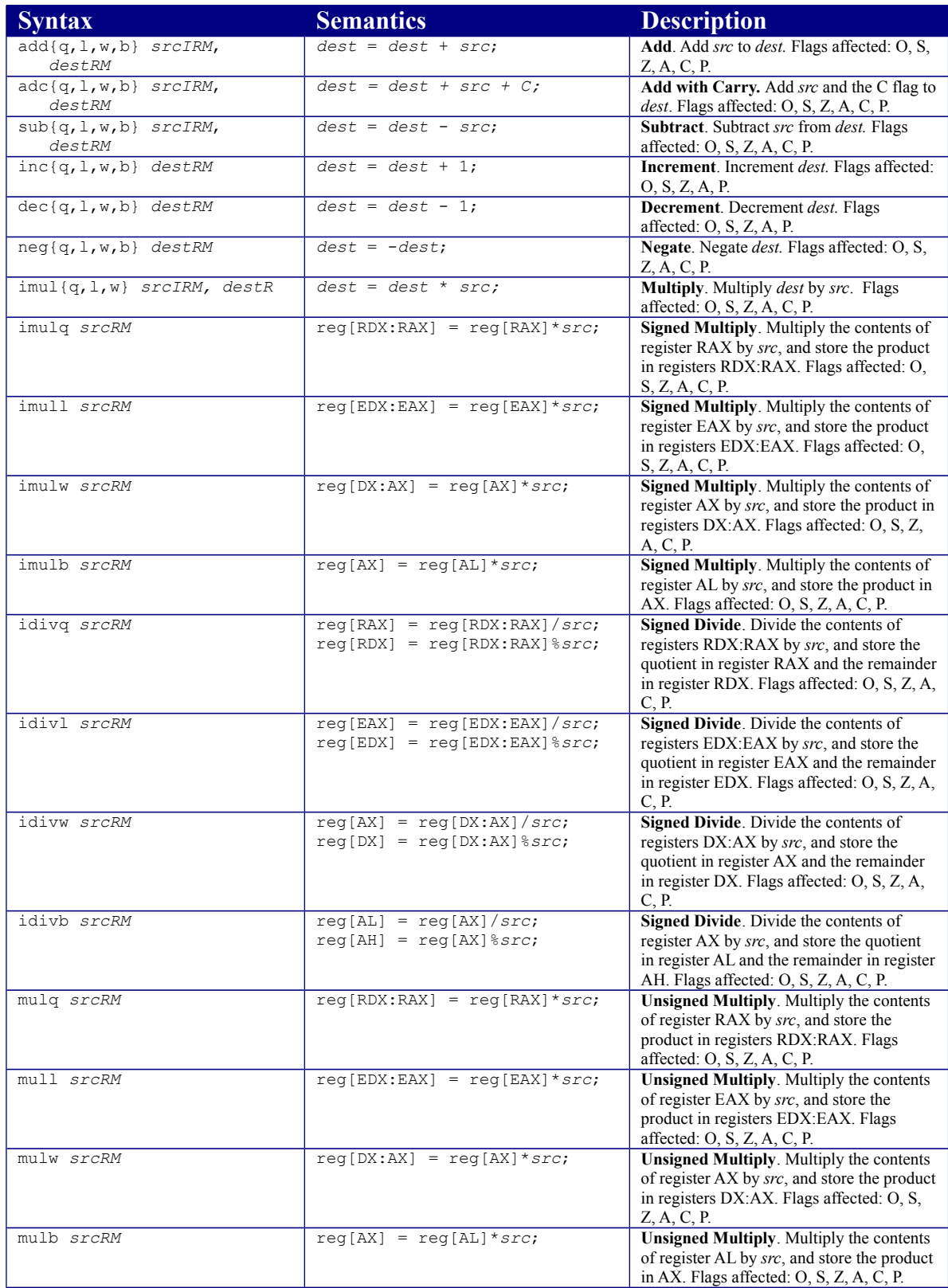

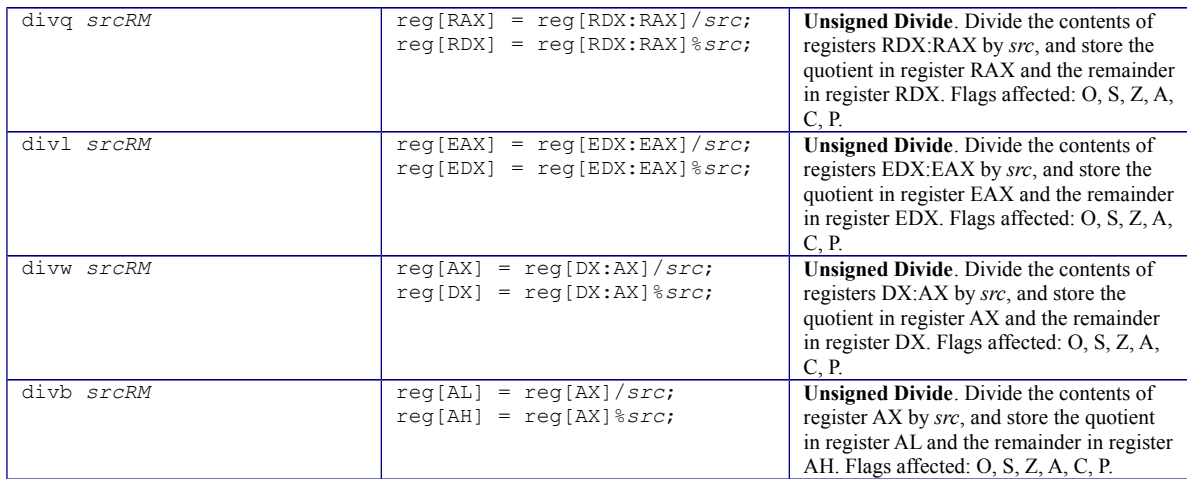

## **2.3. Bitwise Mnemonics**

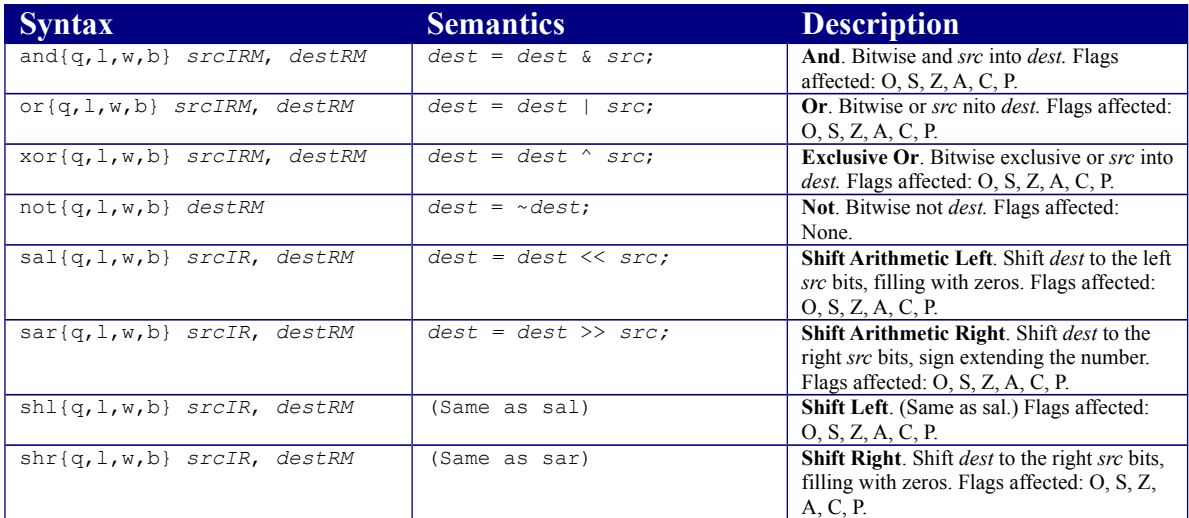

## **2.4. Control Transfer Mnemonics**

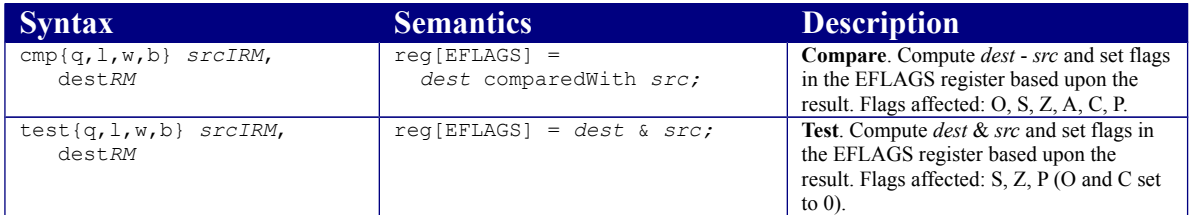

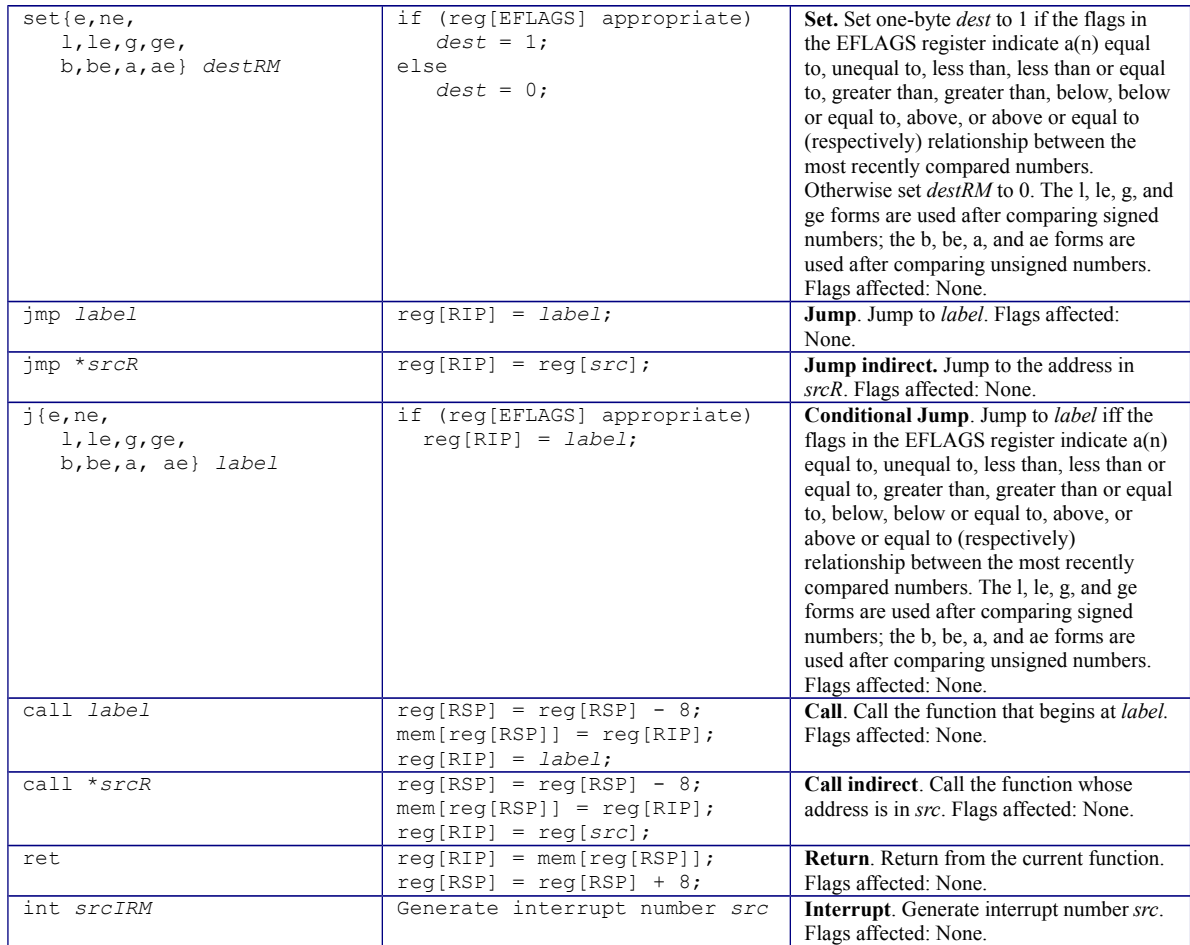

Copyright © 2015 by Robert M. Dondero, Jr.